# **Scheda Specifica misura 122.1 – REV.1.0 Per l'impresa privata**

# **1) CONFORMITÀ AI CRITERI DI SELEZIONE (3.1.6 ALL. DAR)**

# **QUALITÀ DEGLI INVESTIMENTI**

### **1.1) Priorità I.a: Importo investimenti miglioramento condizioni sicurezza lavoro**

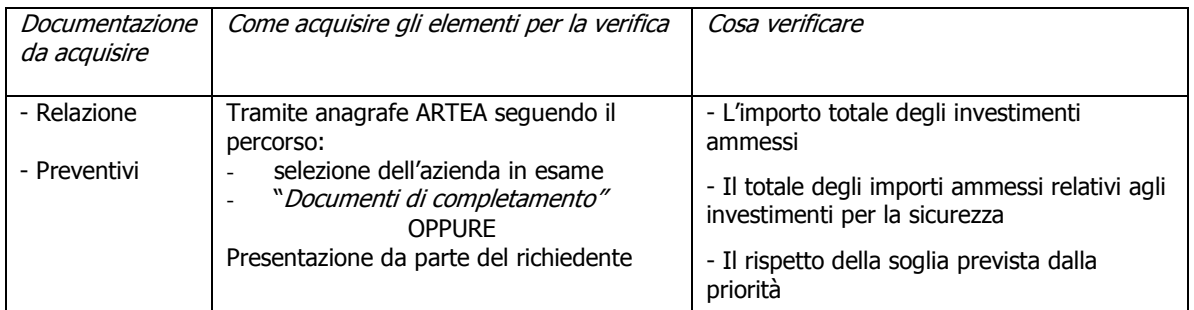

# **NB: Indicare nel modulo istruttorio il dettaglio del calcolo effettuato e gli importi determinati**

#### **1.2) Priorità I.b.1: Investimenti per il miglioramento delle foreste**

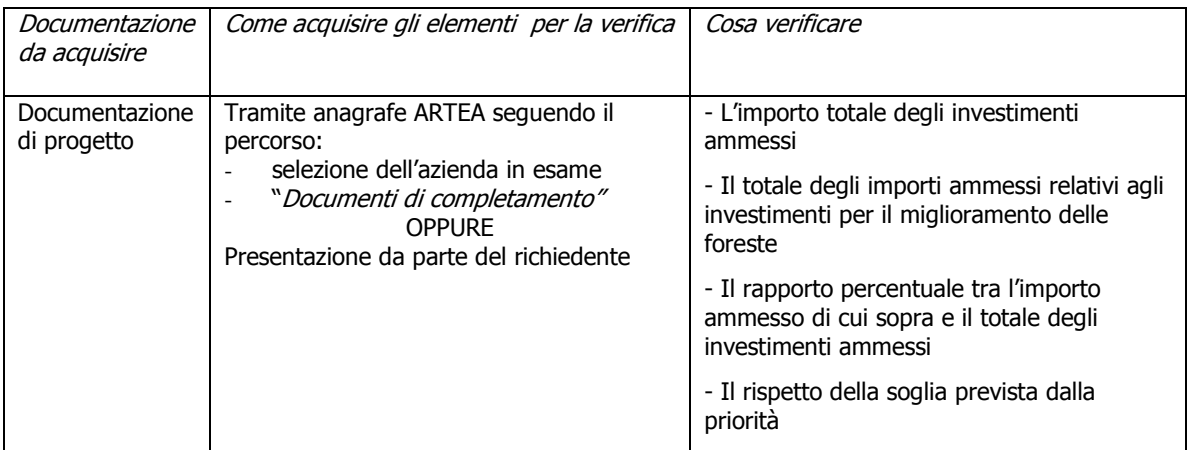

#### **NB: Indicare nel modulo istruttorio il dettaglio del calcolo effettuato e la percentuale determinata**

#### **1.3) Priorità I.b.2: Investimenti per il miglioramento delle strutture**

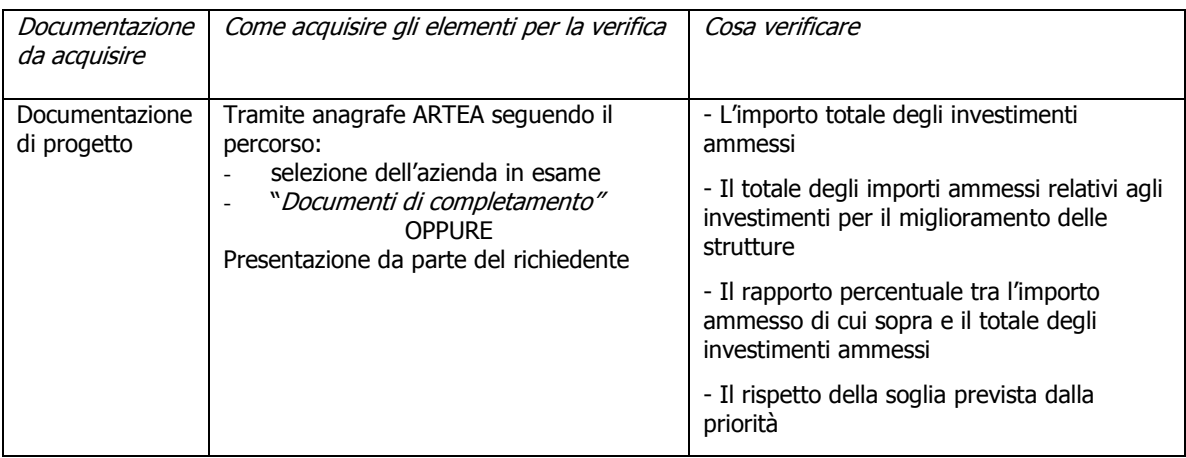

#### **1.4) Priorità I.c: Investimenti per Piani di gestione o piani dei tagli o ecocertificazione forestale**

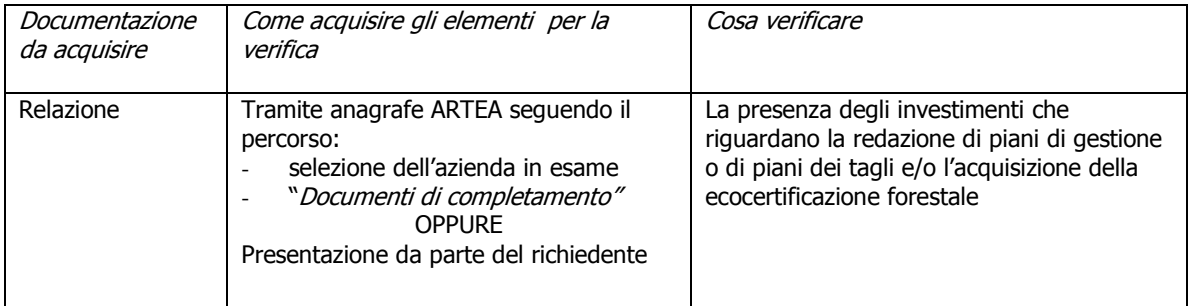

# **1.5) Priorità I.d: Utilizzo di elementi strutturali in legno**

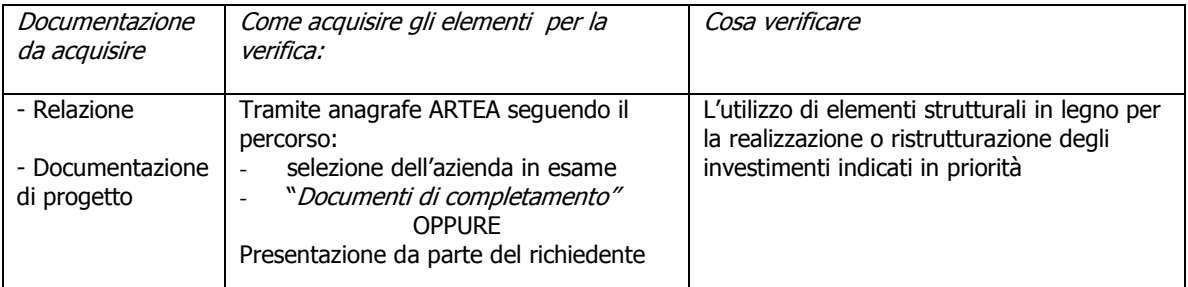

# **TERRITORIO**

# **1.6) Priorità II.a: Investimenti in Zone Vulnerabili ai Nitrati, Natura 2000,Dir. Acque, Aree protette**

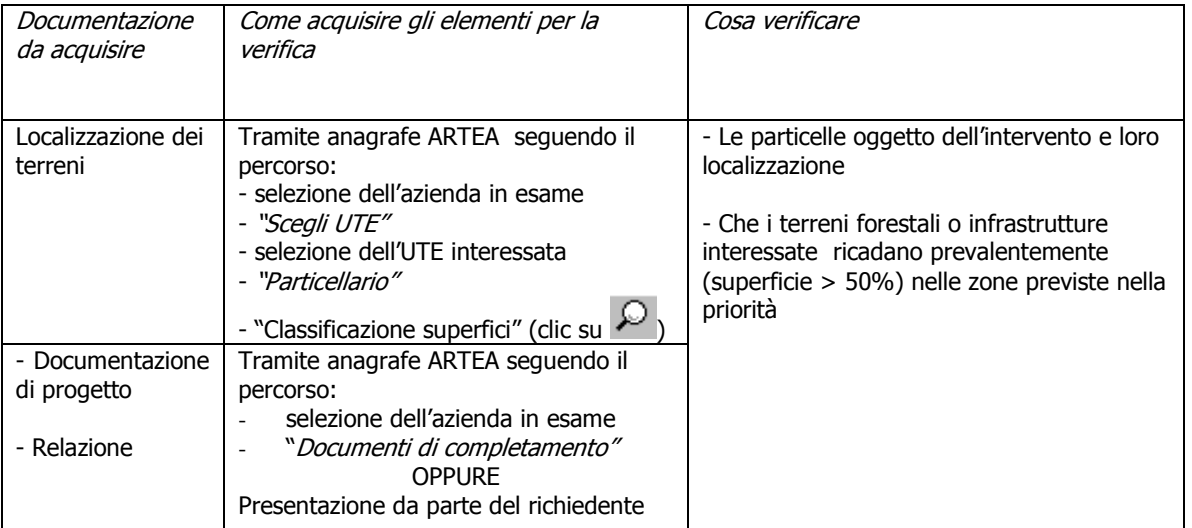

#### **1.7) Priorità II.b: Investimenti in zona C2 o D ai sensi del PSR 2007/13 o in zone montane**

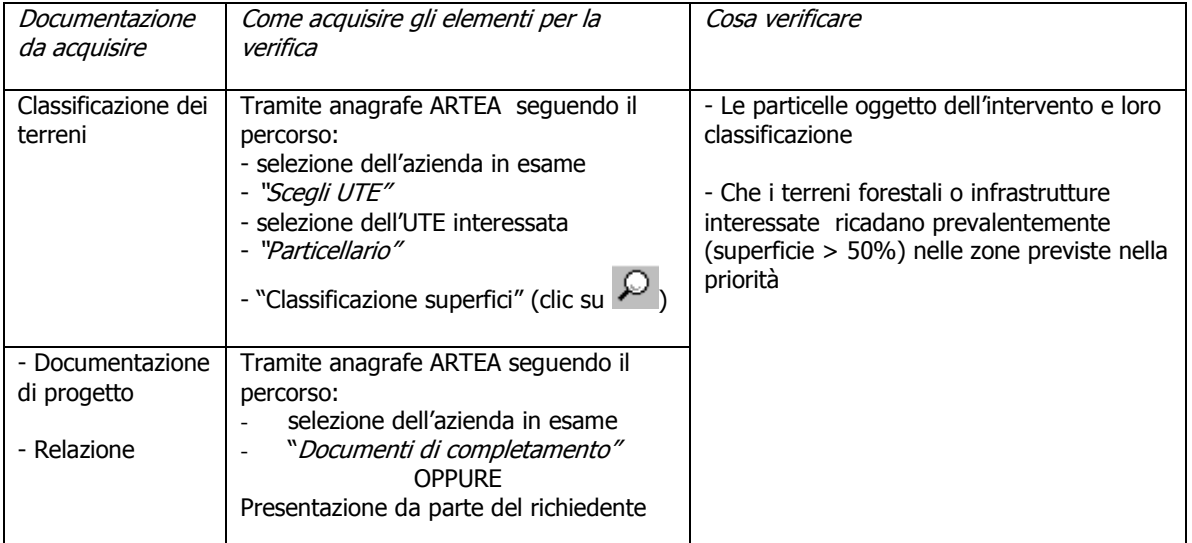

**NB: Indicare nel modulo istruttorio il dettaglio del calcolo effettuato e la percentuale determinata** 

#### **1.8) Priorità II.c: investimenti eseguiti su terreni forestali certificati ai sensi del protocollo PEFC o FSC**

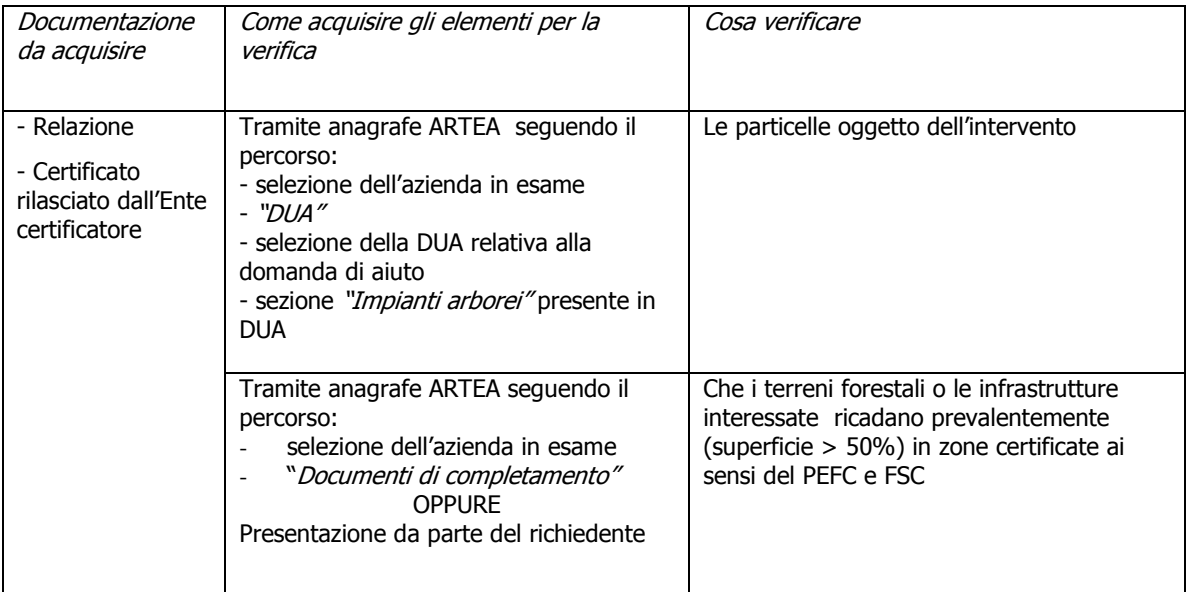

# **1.9) Priorità II.d: investimenti nel territorio di comuni con indice di boscosità superiore al 47%**

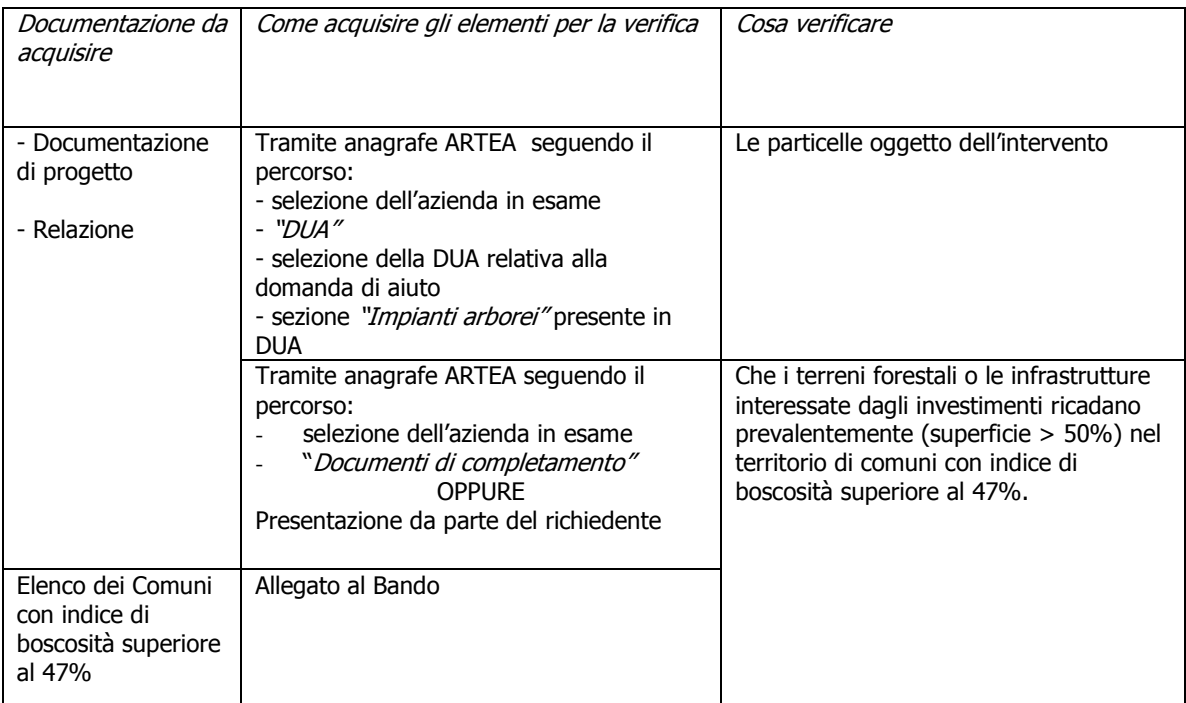

# **OCCUPAZIONE**

# **1.10) Priorità III: Numero di occupati dell'UTE/UTF**

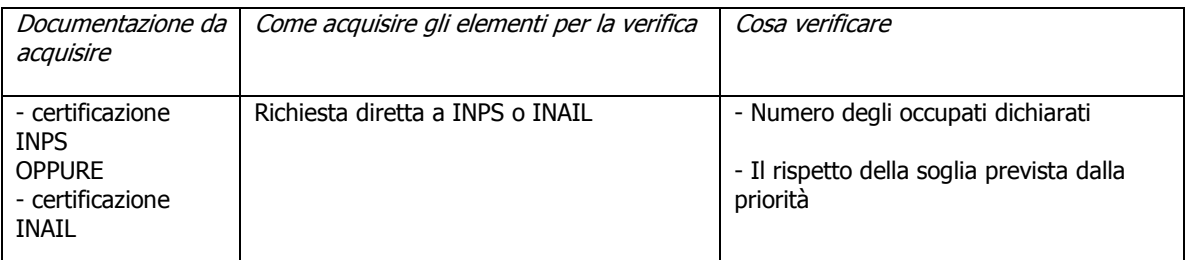

**NB: Indicare nel modulo istruttorio il dettaglio il calcolo effettuato per la verifica del numero dei dipendenti** 

### **TIPOLOGIA DEL RICHIEDENTE**

#### **1.11) Priorità IV.a: Richiedente di età inferiore a 40 anni**

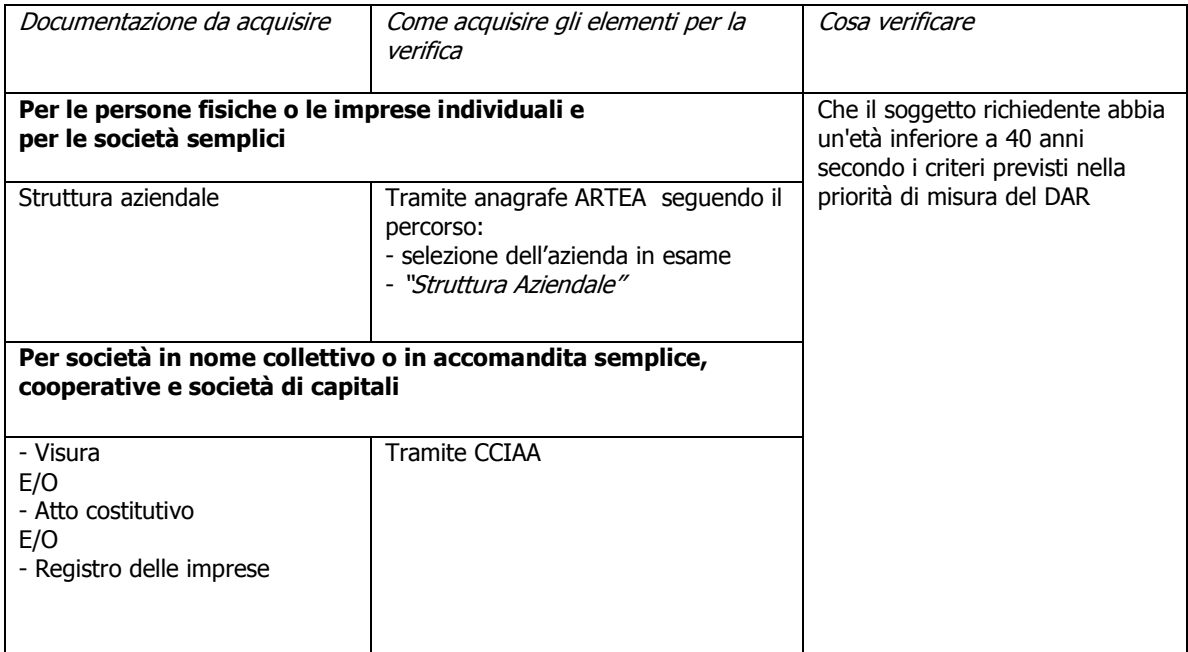

# **NB: Indicare nel modulo istruttorio il dettaglio il calcolo effettuato per la verifica dell'età**

#### **1.12) Priorità IV.b: Impresa di recente costituzione**

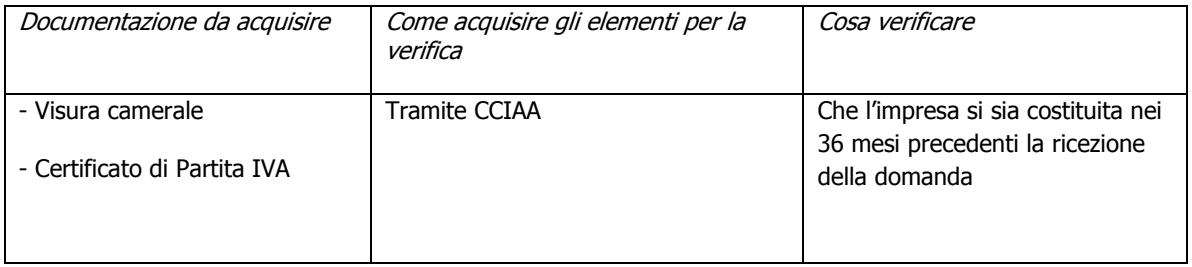

#### **1.13) Priorità IV.c: Occupati di genere femminile**

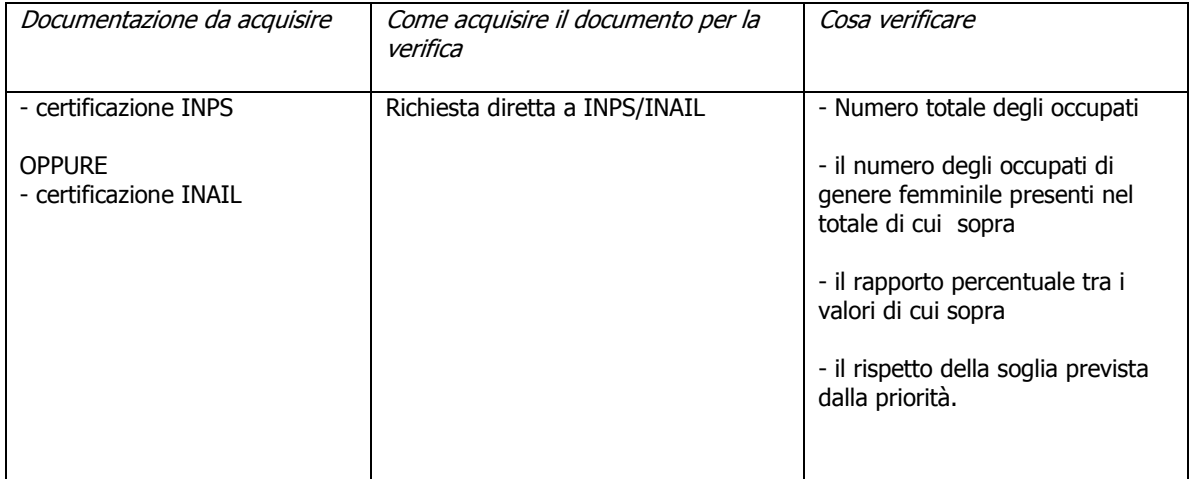

#### **1.14) Priorità IV.d: Richiedente di genere femminile**

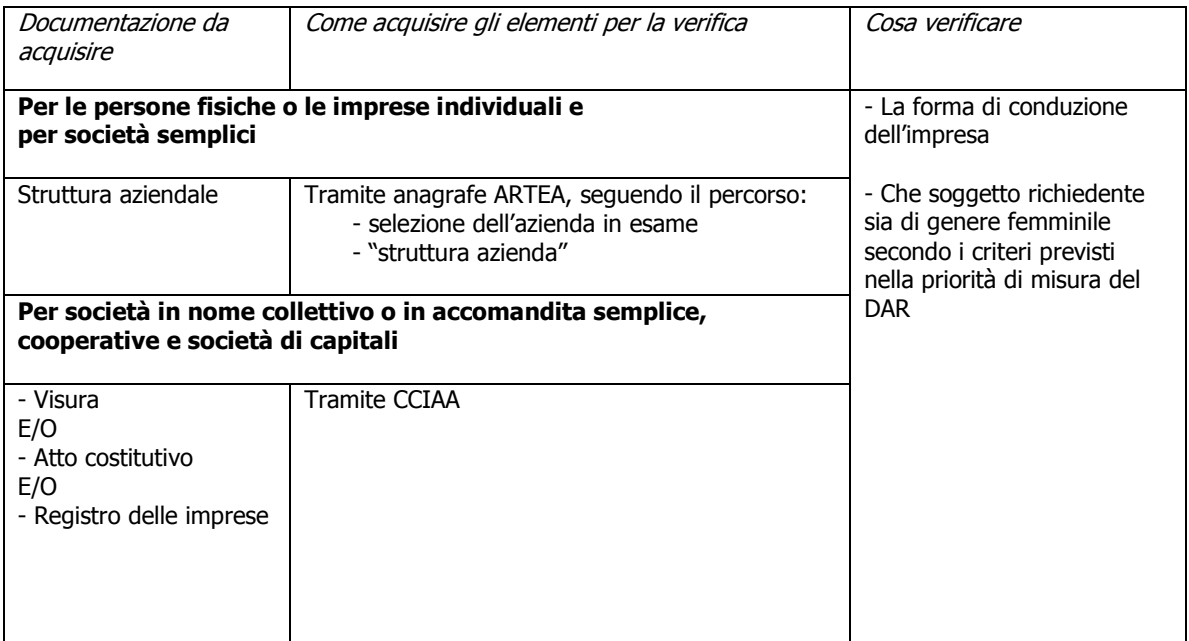

**NB: Indicare nel modulo istruttorio il dettaglio del calcolo effettuato e la percentuale determinata** 

#### **1.15) Priorità IV.e.1: Richiedente IAP ai sensi della L.r. 45/2007**

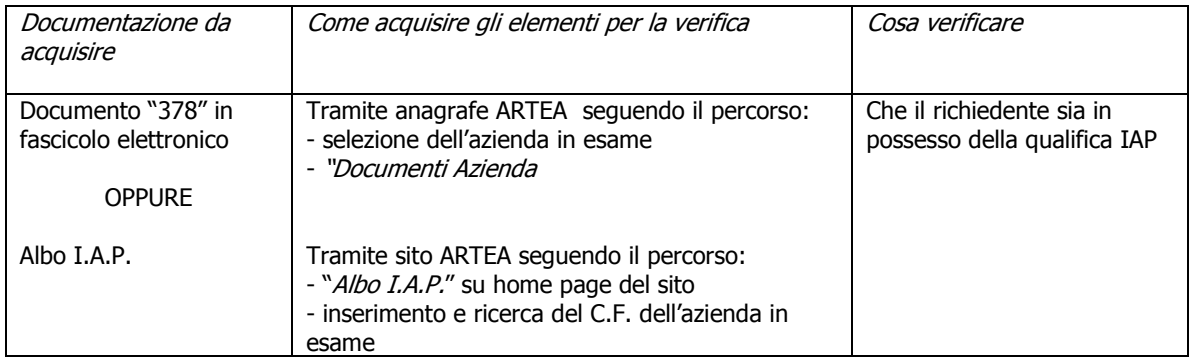

#### **1.16) Priorità IV.e.1: Richiedente IAP riconosciuto tale da altre Regioni o Province autonome ai sensi della normativa statale (D.Lgs. 99/04)**

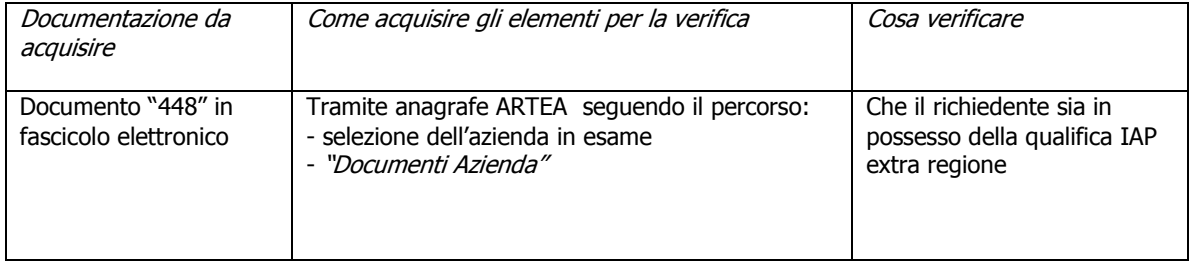

#### **1.17) Priorità IV.e.1: Richiedente Coltivatore diretto**

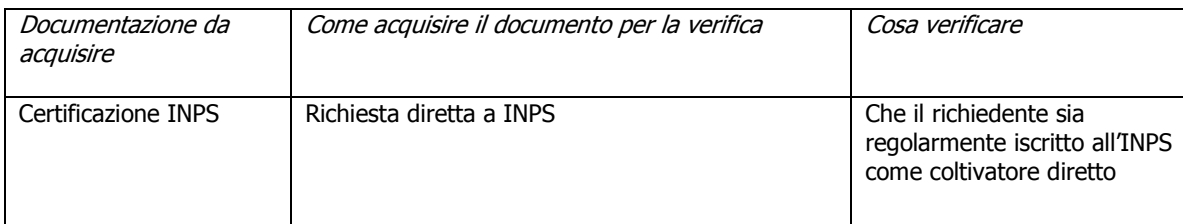

#### **1.18) Priorità IV.e.1: Richiedente è un Consorzio forestale o una delle altre forme associate costituite ai sensi dell'art. 19 della L.R. 39/00**

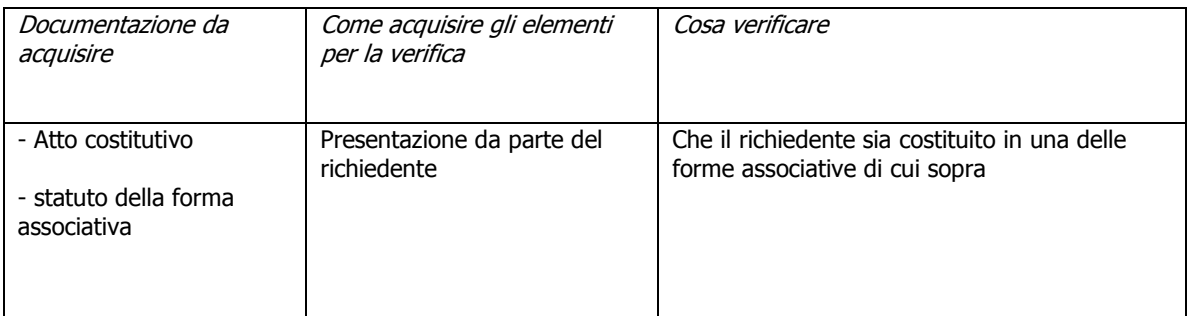

#### **1.19) Priorità IV.e.2: Il richiedente è un imprenditore agricolo ai sensi del Codice Civile**

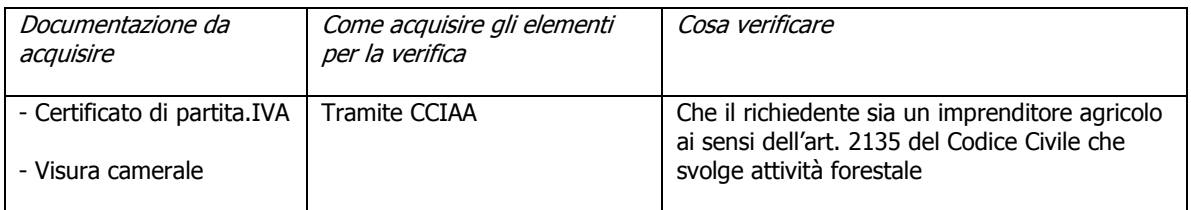

#### **1.20) Priorità IV.e.2: Il richiedente è un gestore di beni civici**

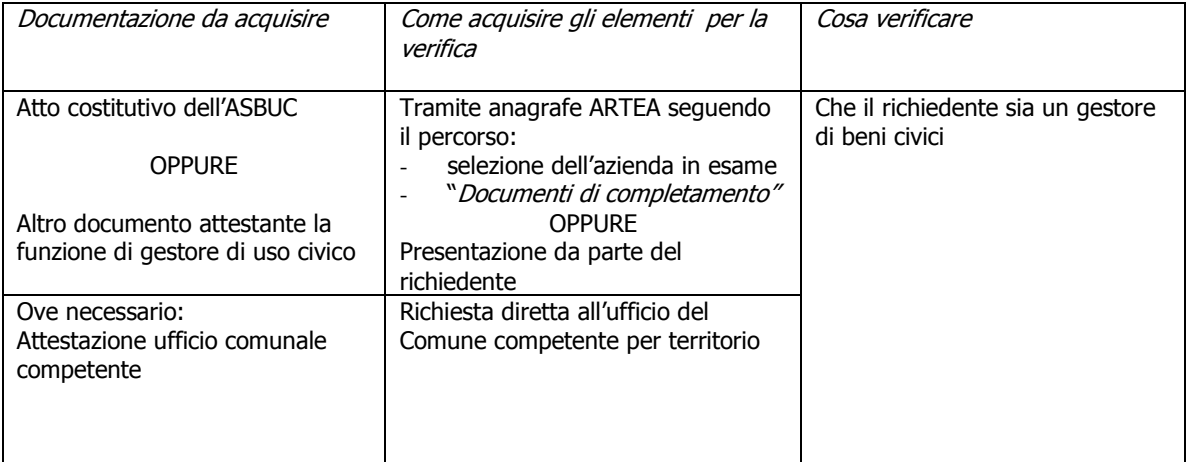

#### **1.21) Priorità IV.e.3: Il richiedente è un proprietario associato di superfici forestali ai sensi art.19 L.R. 39/00**

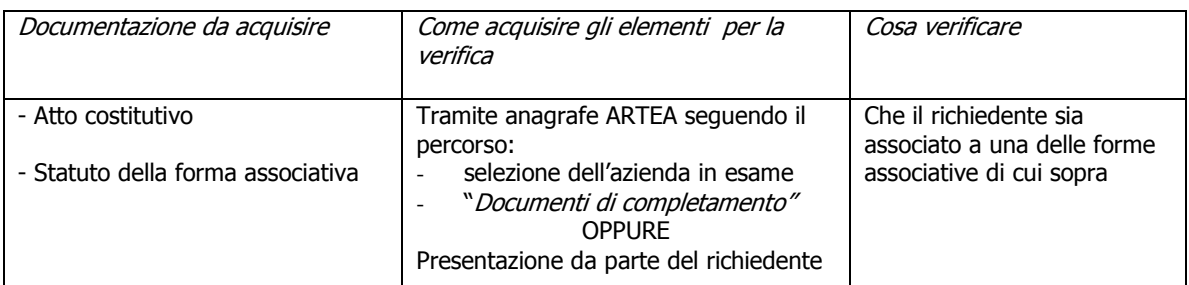

# **ASSENZA DI FINANZIAMENTI PREGRESSI**

# **1.22) Priorità V: Assenza di finanziamenti pregressi**

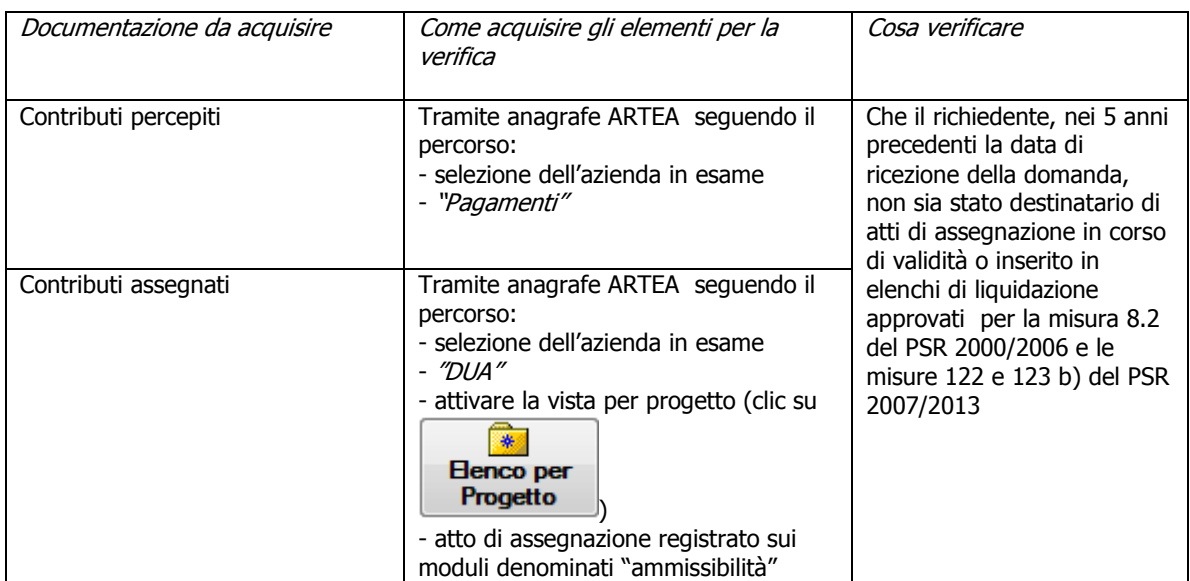

# **CERTIFICAZIONI**

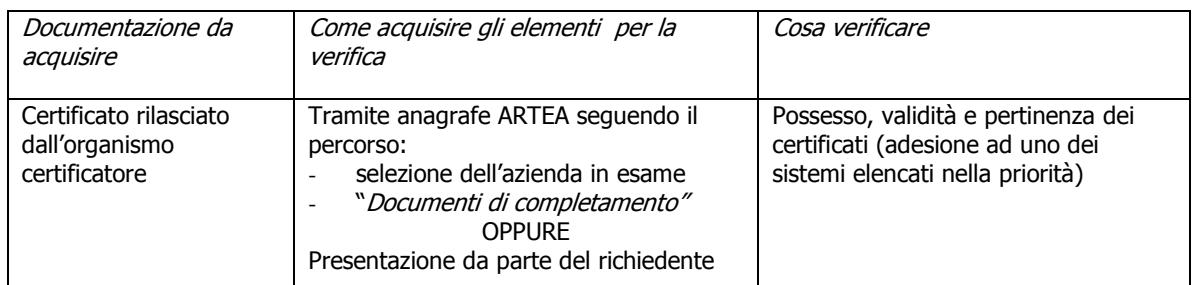

# **1.23) Priorità VI.a: Possesso di una certificazioni di qualità di processo e/o di prodotto**

# **1.24) Priorità VI.b: Possesso di certificazione SA8000**

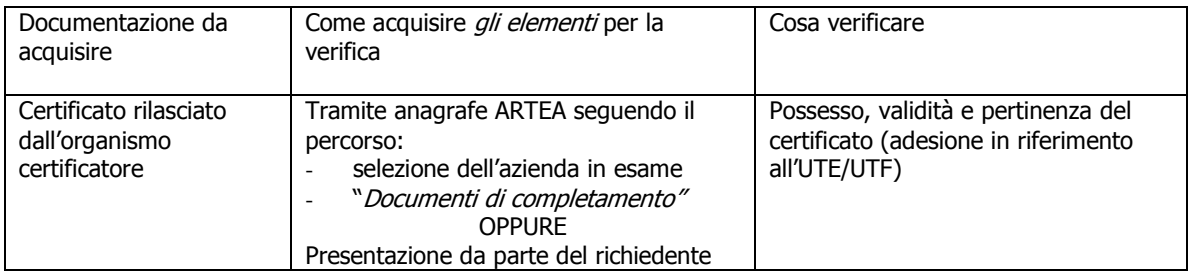

# **1.25) Priorità VI.c: Possesso certificazione ISO 14000, Ecolabel, EMAS**

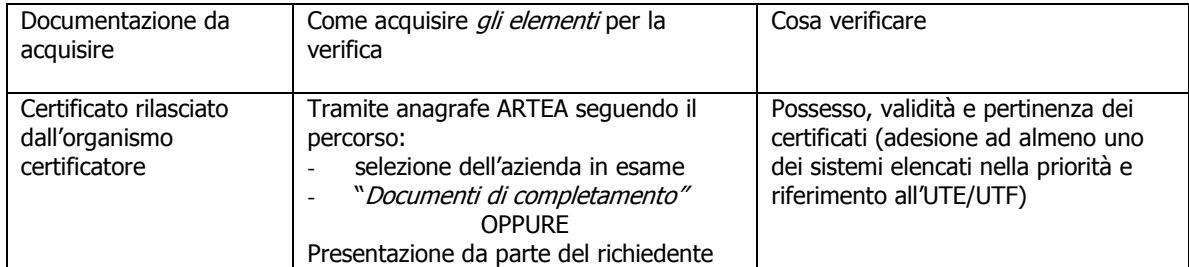

# **2) Ammissibilità del richiedente**

#### **2.1) Possesso del Piano di gestione o dei tagli (per aziende con una superficie accorpata superiore a 100 ettari) (PSR 5.3.1.2.2.6)**

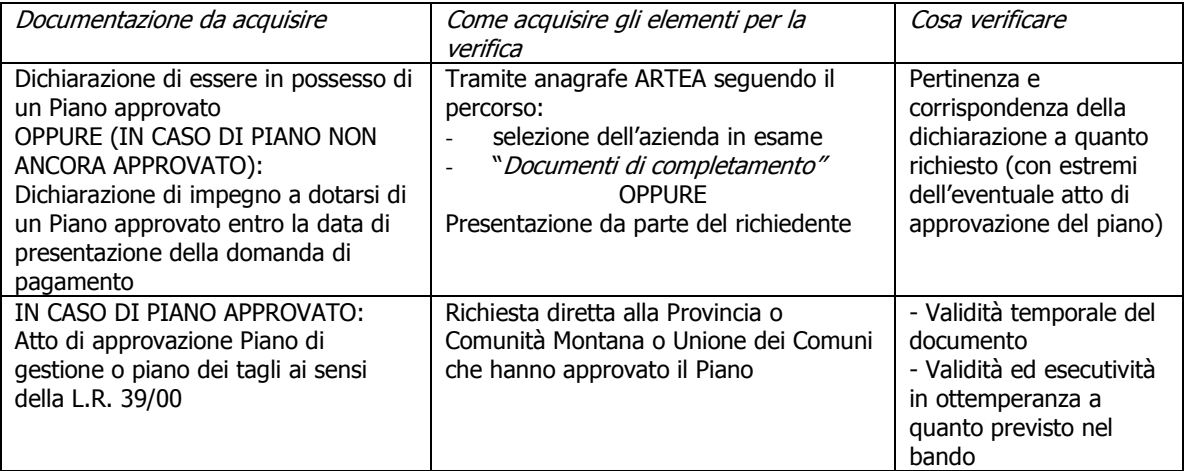

# **3) Ammissibilità della domanda**

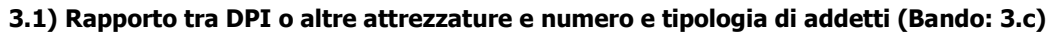

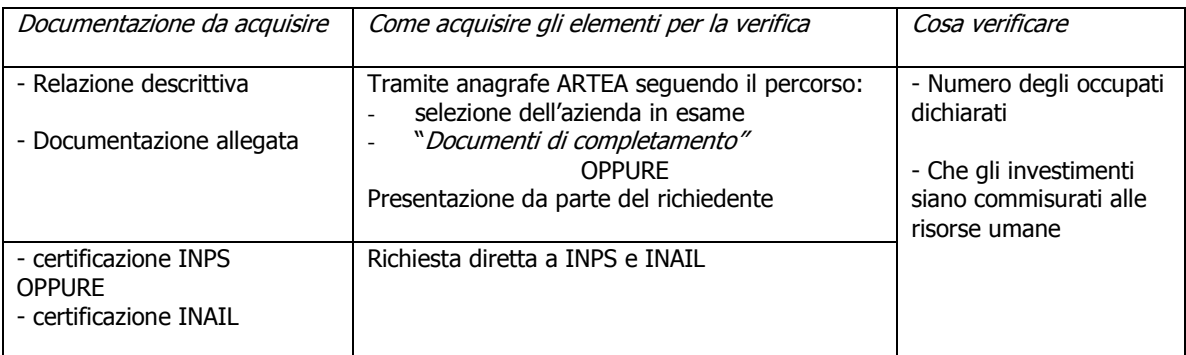

#### **3.2) In caso di investimenti per trasformazione prodotti del bosco o sottobosco (Bando: 3.d "annotazioni")**

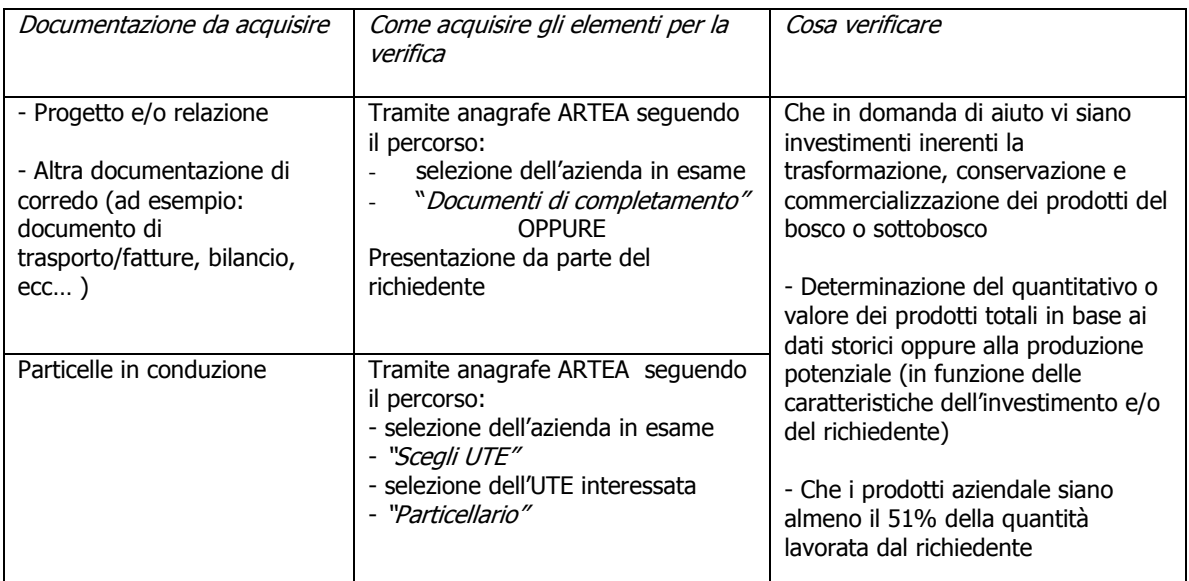